# Плюс7 СКАНЕРЫ МЕТАДАННЫХ РУКОВОДСТВО ПОЛЬЗОВАТЕЛЯ

Москва

2023

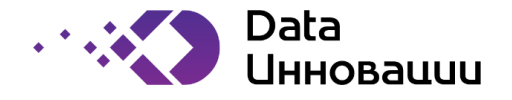

# ВВЕДЕНИЕ

Плюс7 Сканеры метаданных представляет собой решение по сканированию метаданных различных информационных систем (включая метаданные источников и потребителей данных, процессов интеграции и преобразования данных, средств моделирования данных, систем отчетности, областей хранилища данных и т.д.).

Сервис представляет из себя RESTfull API - единый интерфейс для доступа и управления сканерами метаданных.

Данное руководство предназначено для разработчиков, которые осуществляют интеграцию сервиса с другими системами. В руководстве содержится подробное описание всех функций, эндпоинтов и возможностей сервиса.

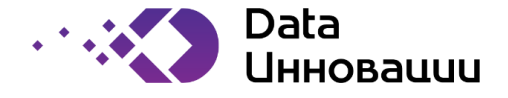

# 1 ЭНДПОИНТЫ

Эндпоинт представляет собой шлюз, который соединяет серверные процессы приложения с внешним интерфейсом.

## 1.1 Validate

Запрос validate представляет из себя эндпоинт вида:  $POST * / validate$ 

Запрос выполняется синхронно.

Запрос /validate позволяет проверить пользовательские значения параметров подключения к источнику и техническую возможность подключения к источнику.

Запрос /validate имеет одинаковое тело запроса с запросом /scan для одного типа источника.

Атрибуты в теле запросов /validate и /scan могут быть различным для разных типов источников.

Пример URL: http://ip\_server:port/pf/system/validate

Пример тела запроса:

```
{
   "resourceName": "string",
   "resourceDescription": "string",
  "mode": "string",
   "username": "string",
   "password": "string",
   "URL": "string"
}
```
#### Возможные коды ответа эндпоинта:

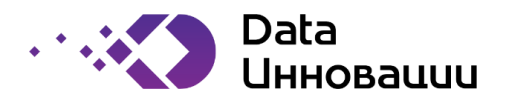

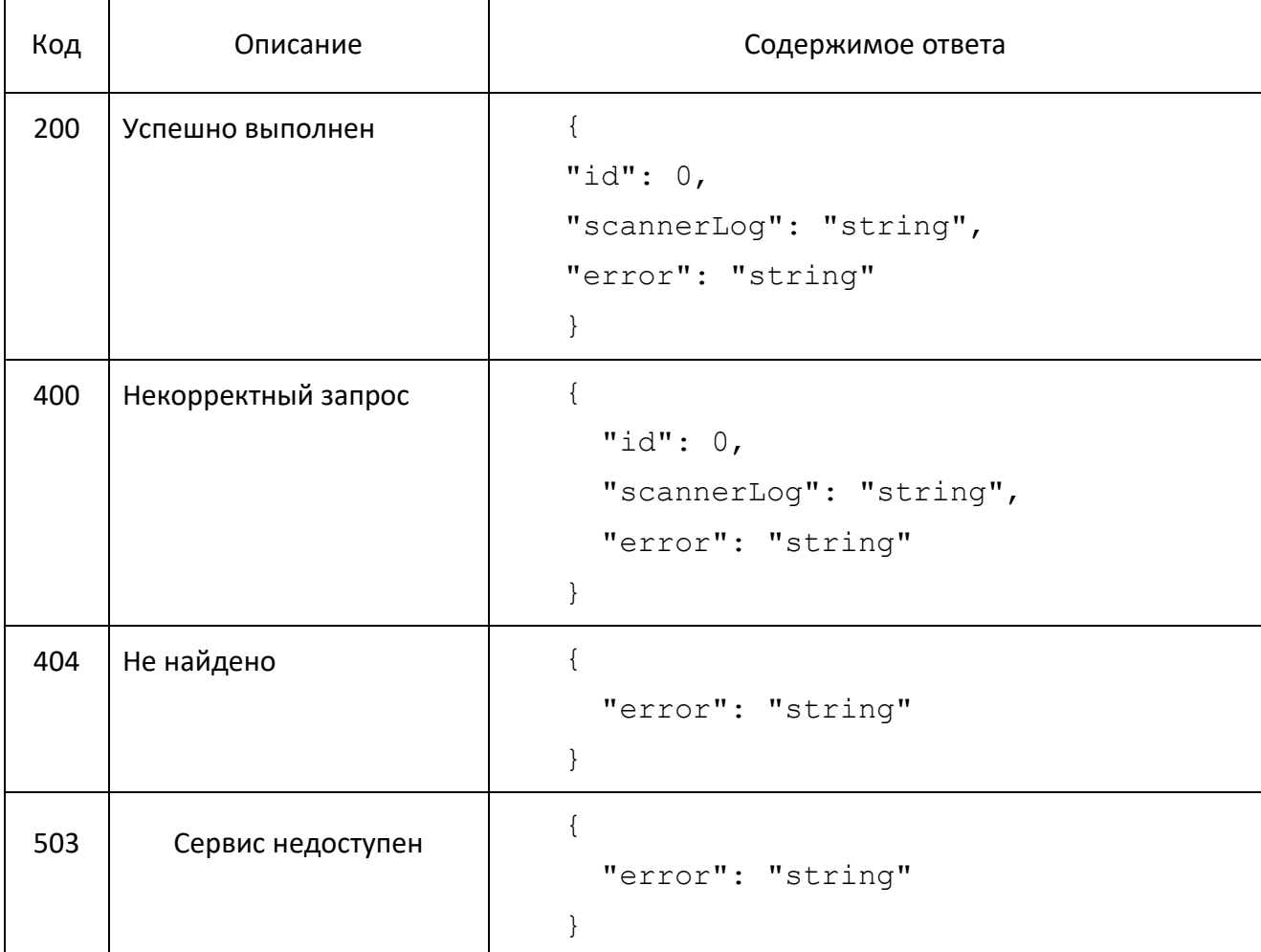

Описание полученных атрибутов от сервиса:

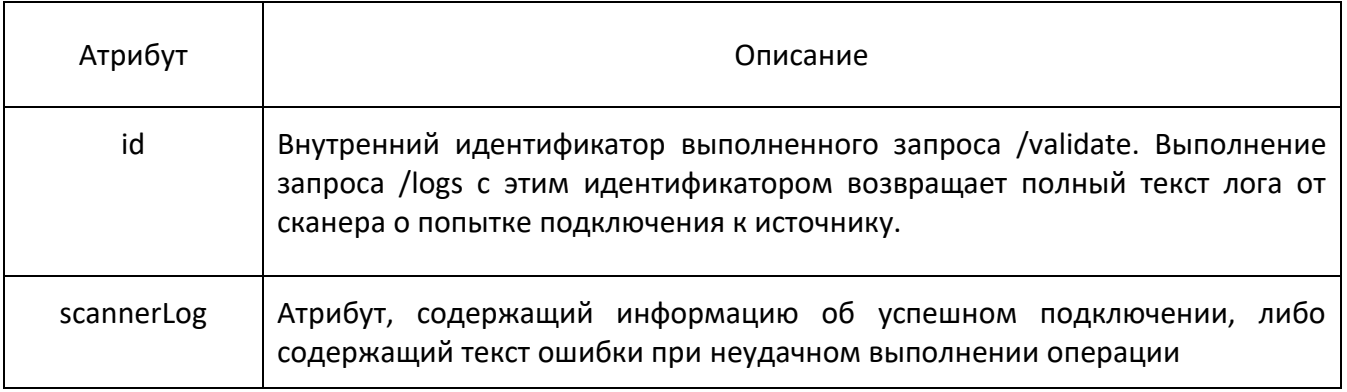

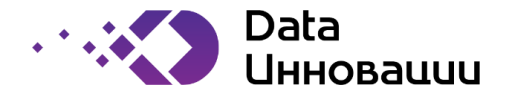

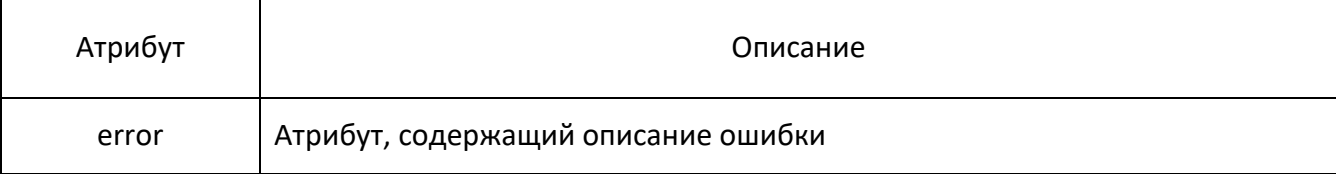

## 1.2 Scan

Запрос scan представляет из себя эндпоинт вида  $POST * / scan$ 

Запрос выполняетя асинхронно.

Запрос /scan позволяет запустить процесс выгрузки метаданных из источника и сохранения их во внутреннем репозитории Сканеров метаданных.

Запрос /scan имеет одинаковое тело с запросом /validate для одного типа источника.

Описание атрибутов в теле запросов /validate и /scan может быть различным для разных типов источников.

Aтрибут id полученный от запроса / scan является уникальным номером запуска сканирования, по которому можно получить всю необходимую информацию о запуске операции сканирования: текущий статус, логи, метаданные и произвести остановку запуска (соответственно запросы /status, /logs, result/\*, /stop).

При повторном запуске запроса /scan присваивается новый номер id, и получение информации о запуске должно производиться с новым id. Если предыдущий запуск был успешным и метаданные из источника были сохранены во внутреннем репозитории Сканеров метаданных, то при новом запуске все результаты предыдущего запуска удаляются из репозитория.

Rest сервис поддерживает историю запусков и позволяет получить информацию о запуске по прошлым номерам id, кроме запросов  $/\text{result}$ , для которых история полученных из источника метаданных не накапливается.

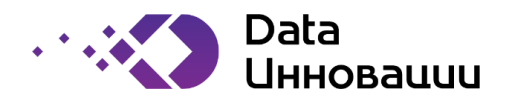

```
Пример URL: http://ip_server:port/pf/system/scan
```
Тело запроса:

```
{
   "resourceName": "string",
   "resourceDescription": "string",
  "mode": "string",
   "username": "string",
   "password": "string",
   "URL": "string"
}
```
Возможные коды ответа эндпоинта:

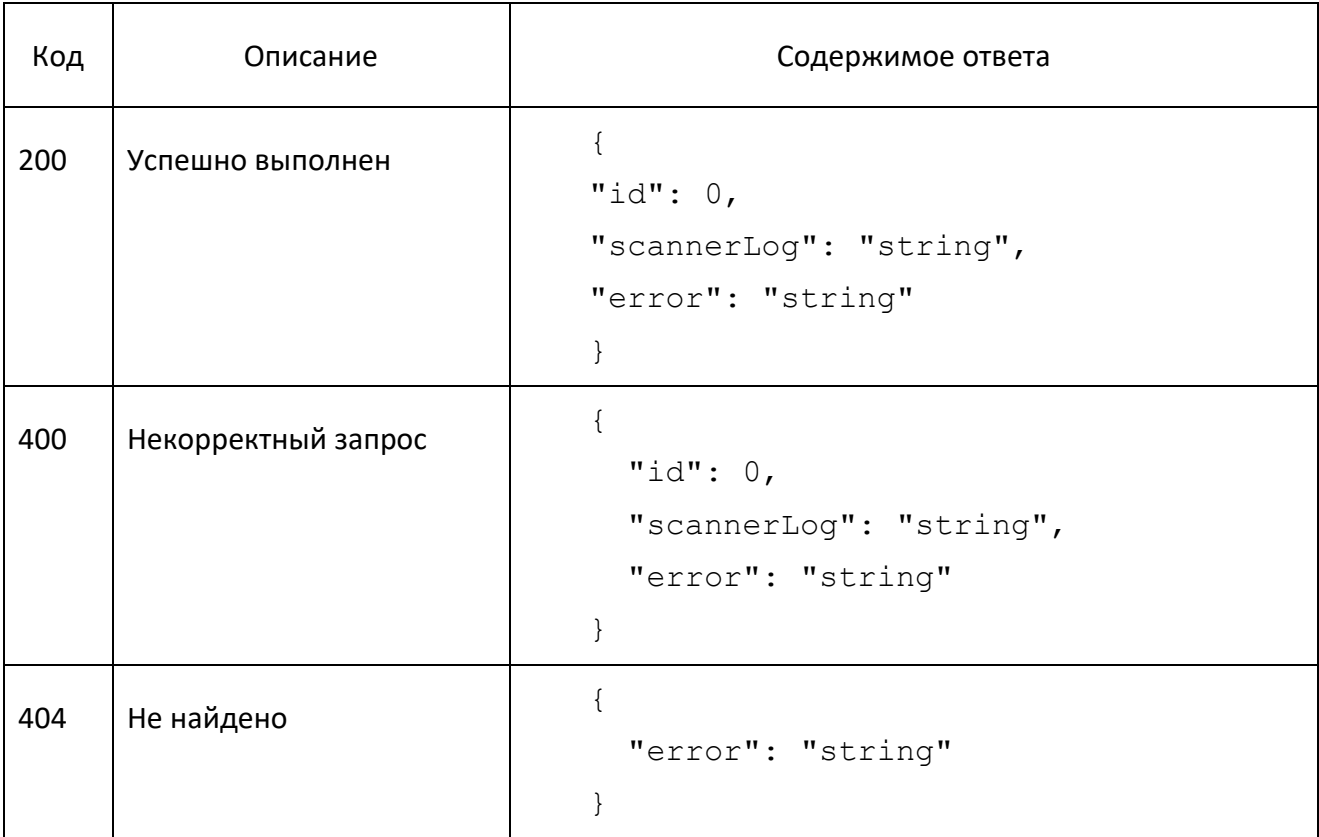

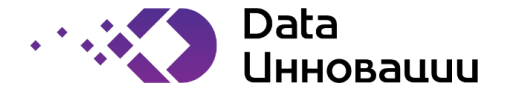

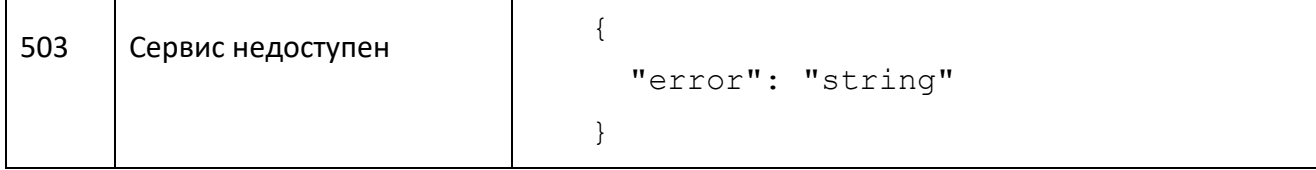

### Описание полученных атрибутов от сервиса:

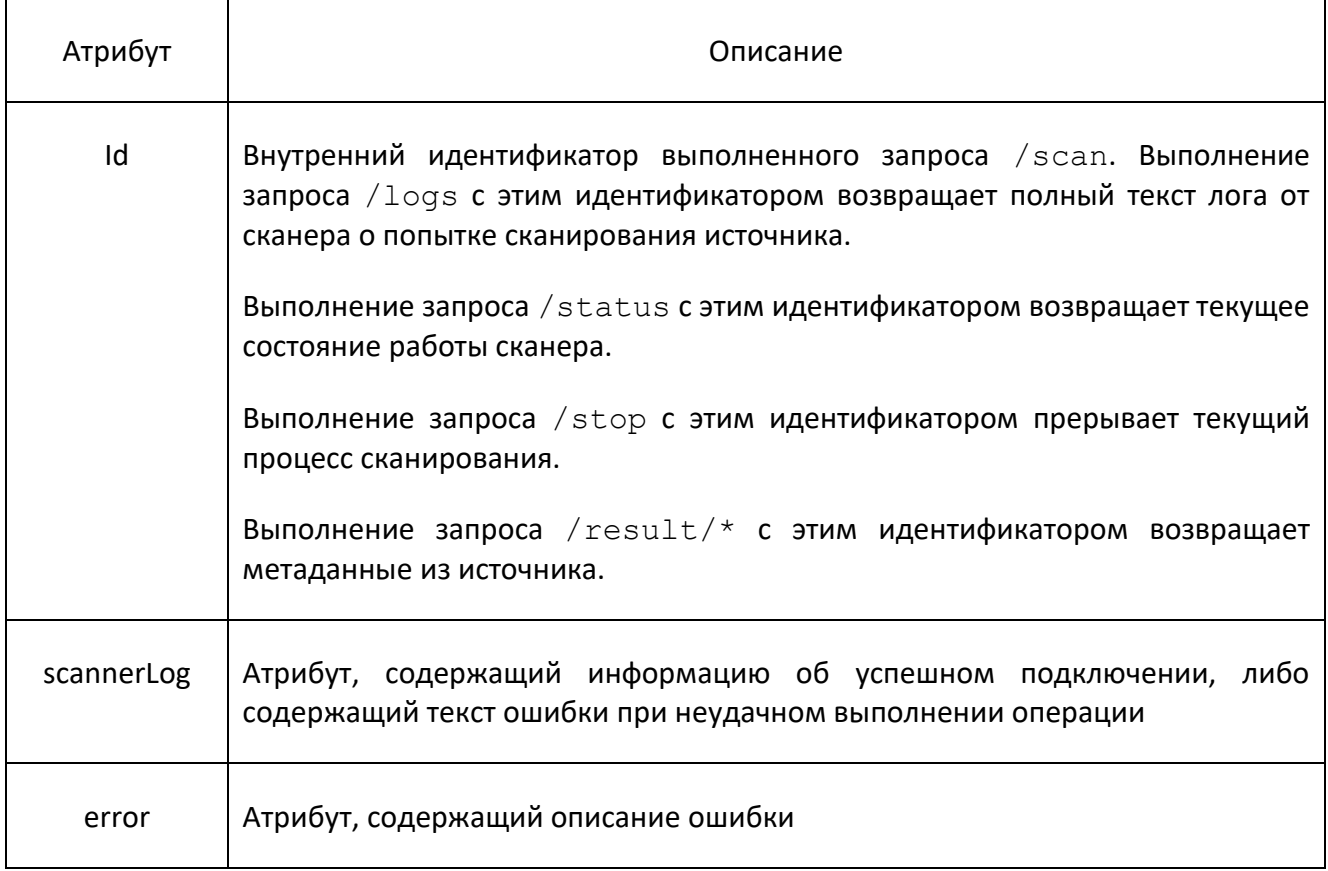

## 1.3 Status

Запрос status представляет из себя эндпоинт вида:

POST \*/status

Операция выполняется синхронно.

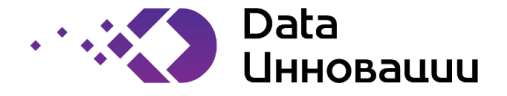

Запрос /status позволяет получить текущий статус конкретного запуска процесса сканирования метаданных.

Пример URL: http://ip\_server:port/pf/system/status

Тело запроса:

```
{
   "id": 0,
   "needConfig": true
}
```
Описание атрибутов в теле запроса:

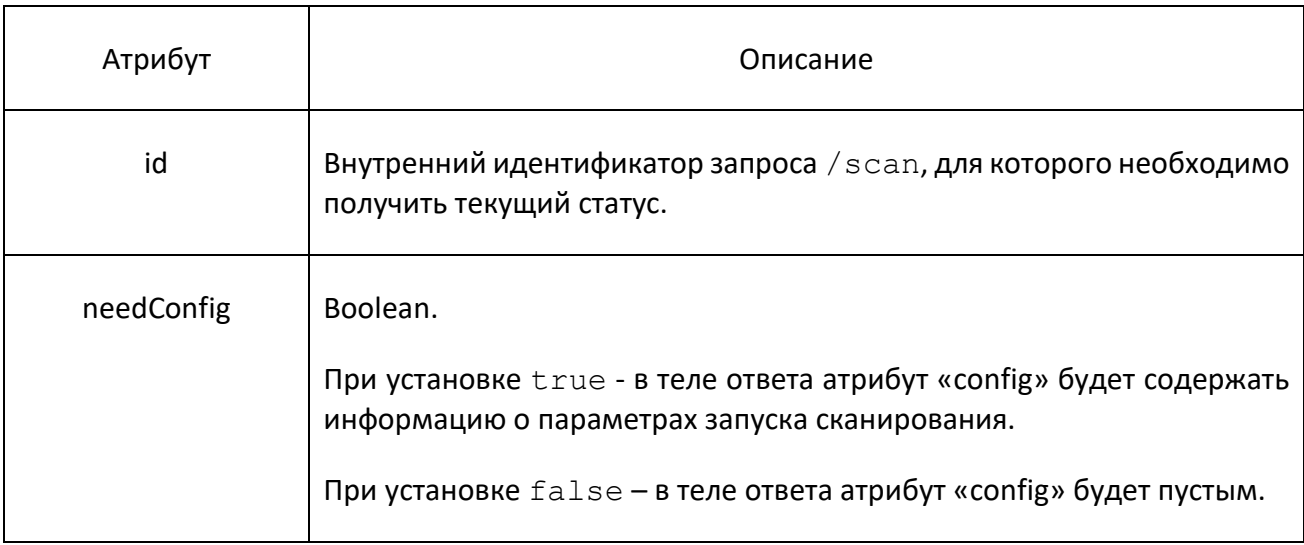

#### Возможные коды ответа эндпоинта:

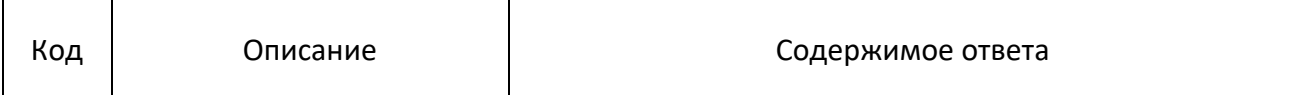

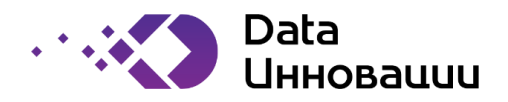

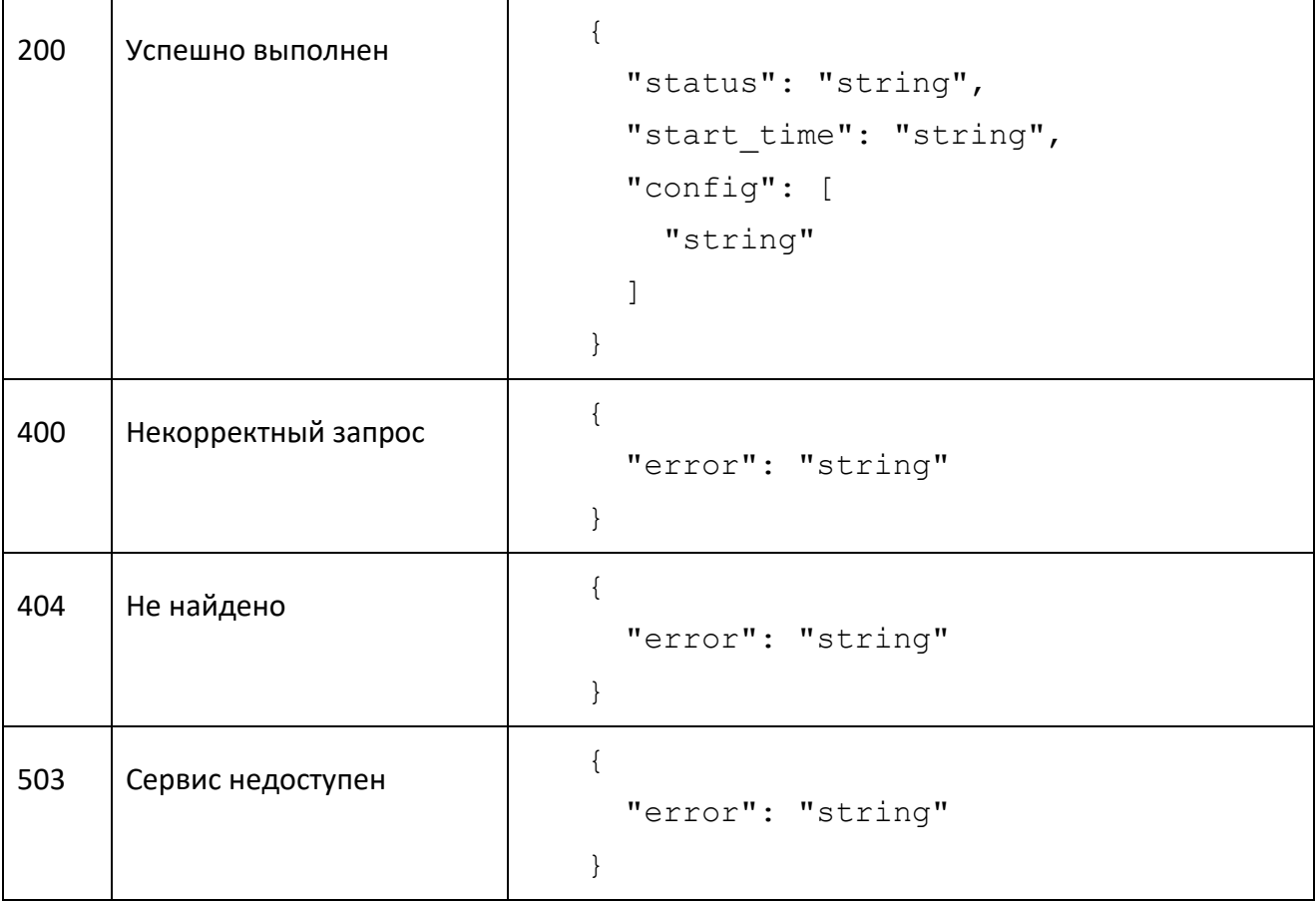

Описание полученных атрибутов от сервиса:

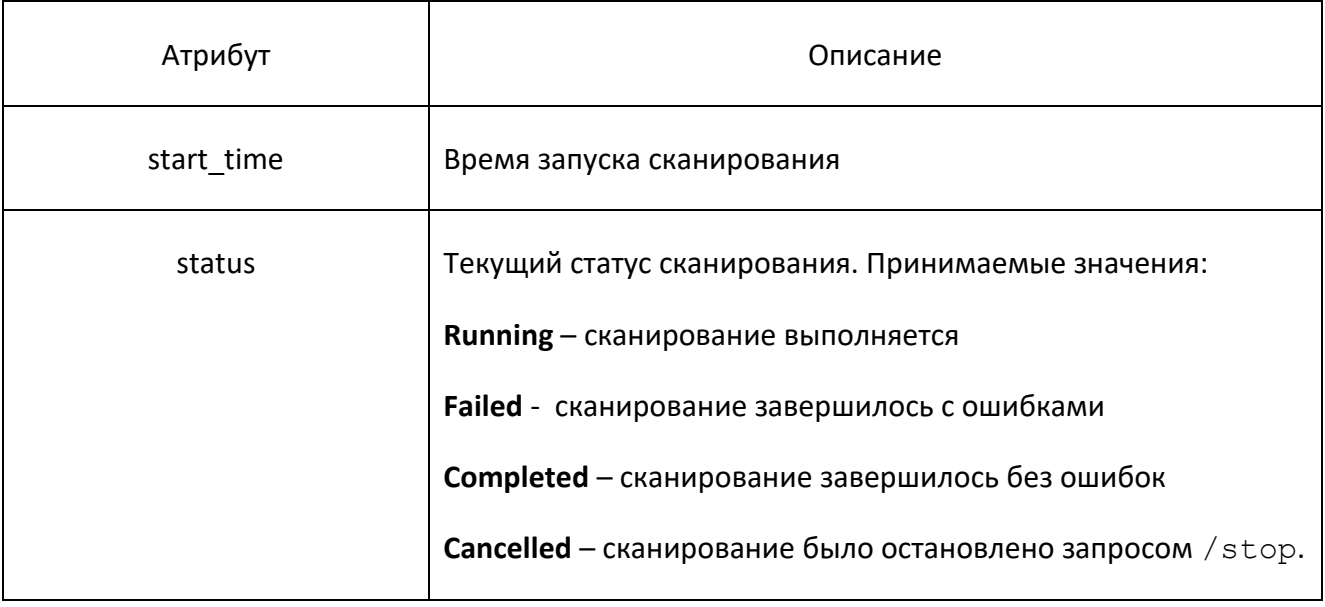

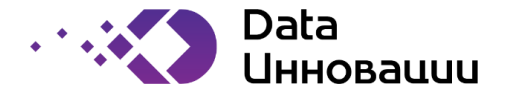

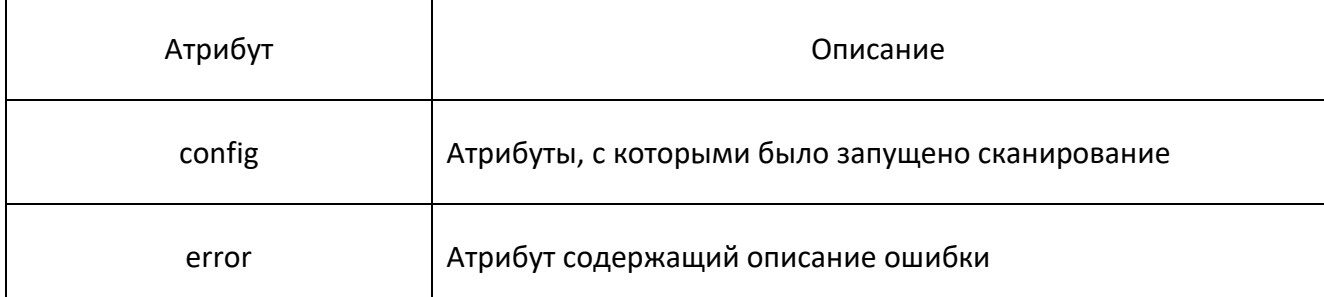

## 1.4 Logs

Запрос logs представляет из себя эндпоинт вида: POST \*/logs.

Запрос выполняется синхронно.

Запрос /logs позволяет получить логи конкретного запуска процесса сканирования метаданных.

Пример URL: http://ip\_server:port/pf/system/logs

Тело запроса:

```
{
```

```
 "id": 0
```
}

Описание атрибутов в теле запроса:

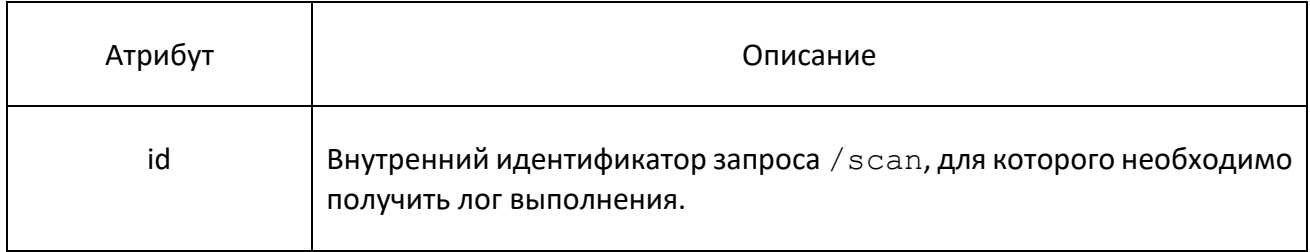

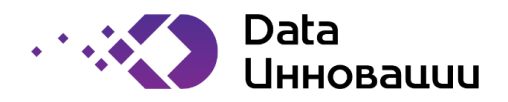

Возможные коды ответа эндпоинта:

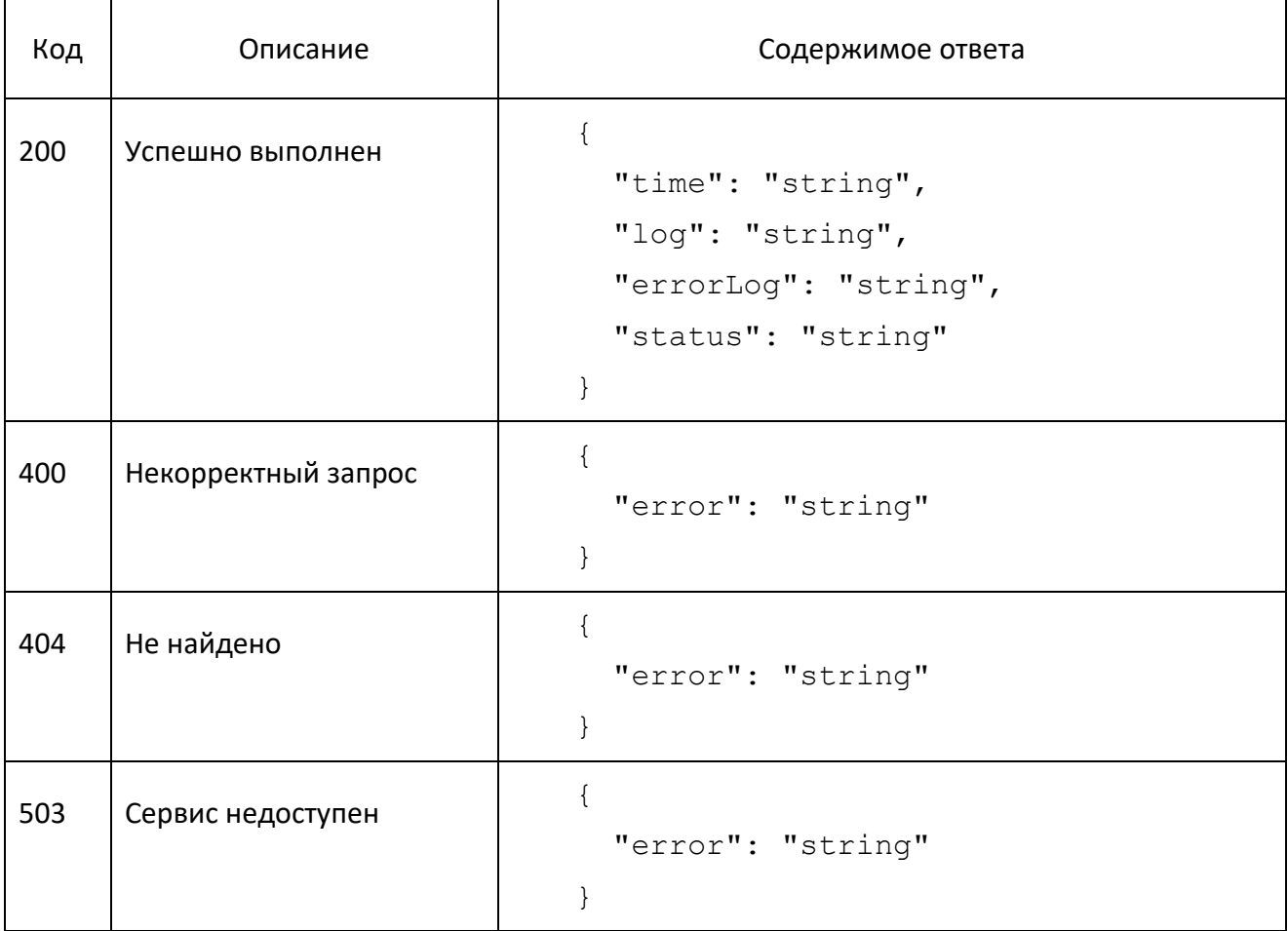

## Описание полученных атрибутов от сервиса:

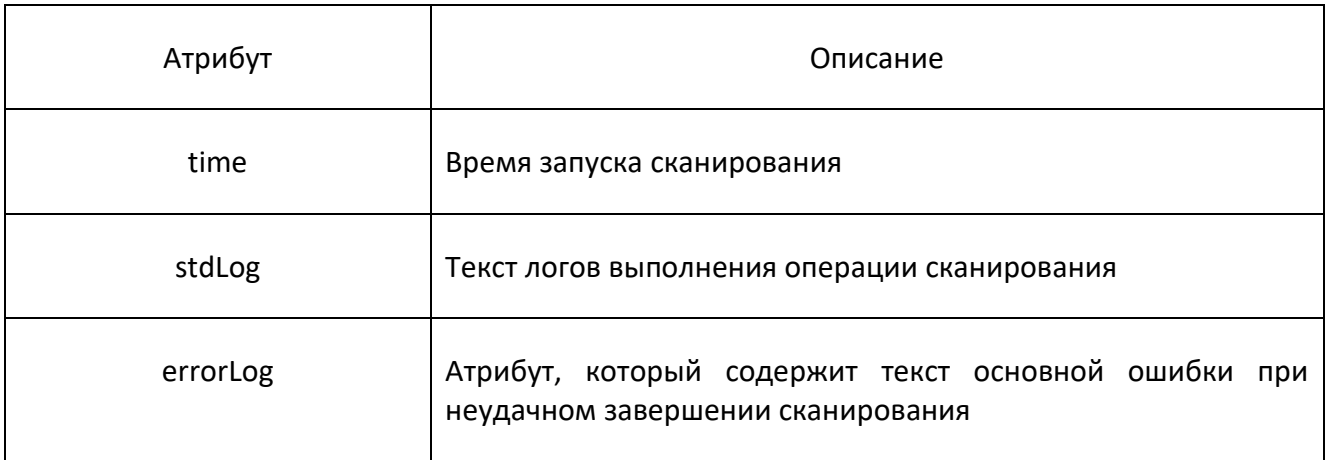

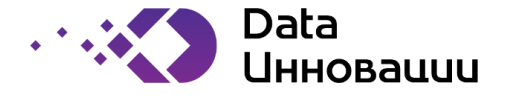

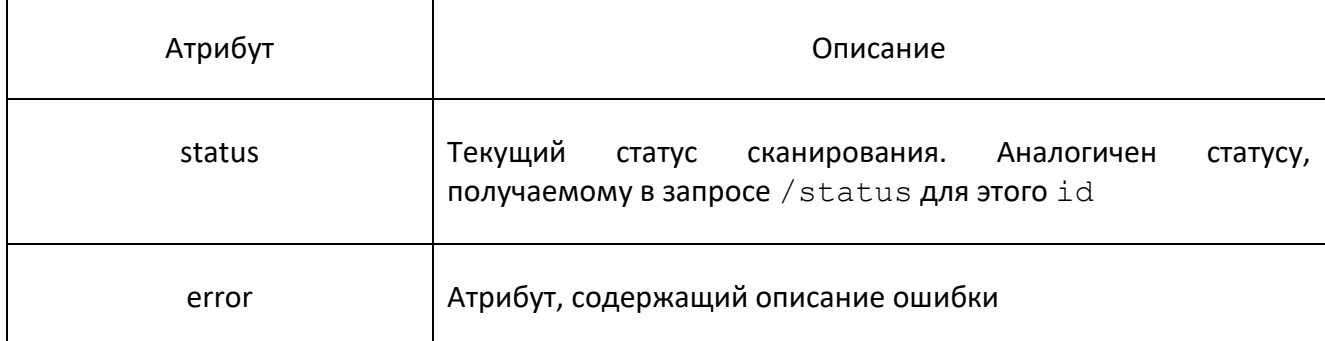

## 1.5 Stop

Запрос stop представляет из себя эндпоинт вида: POST \*/stop

Запрос выполняется синхронно.

Запрос / stop позволяет прервать запущенный процесс сканирования.

Пример URL: http://ip\_server:port/pf/system/stop

Тело запроса:

```
{
   "id": 0
}
```
Описание атрибутов в теле запроса:

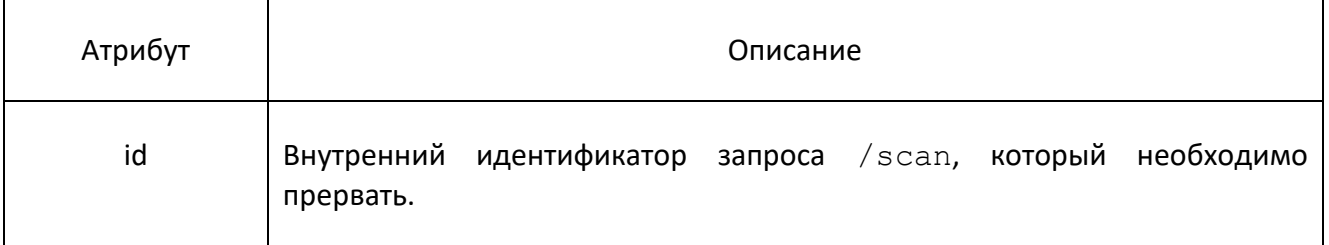

#### Возможные коды ответа эндпоинта:

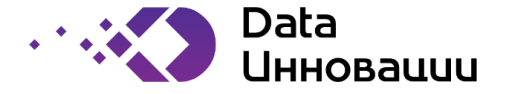

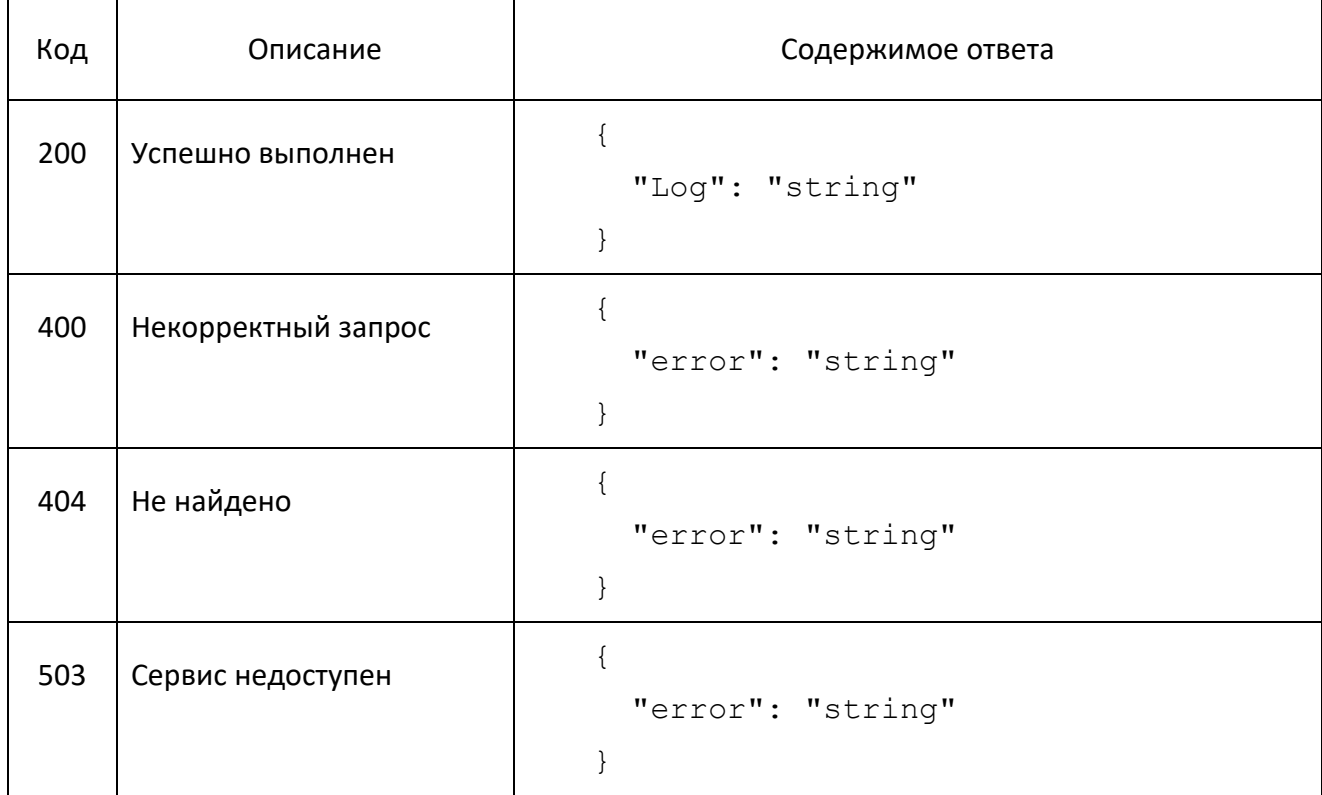

## Описание полученных атрибутов от сервиса:

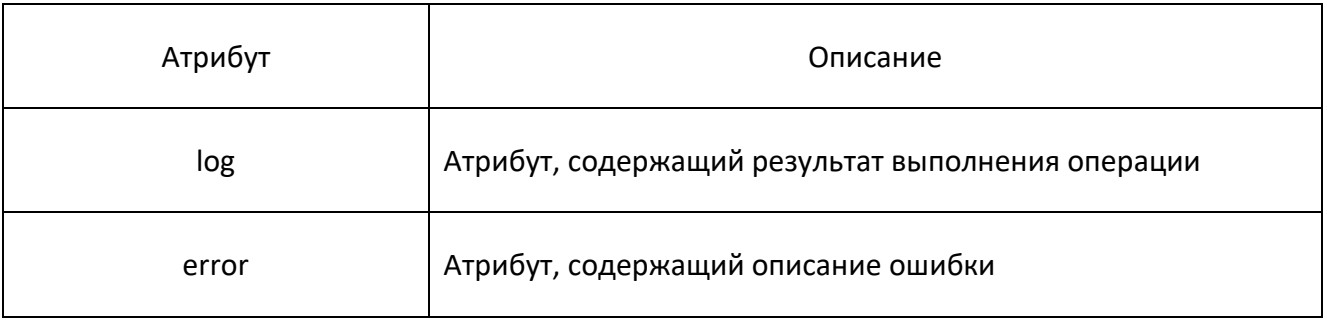

# 1.6 Clean

Запрос clean представляет из себя эндпоинт вида:

POST \*/clean

Запрос выполняется синхронно.

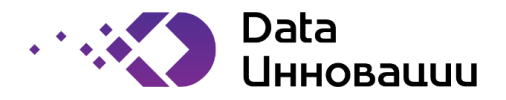

Запрос /clean позволяет удалить из репозитория данные для конкретного запуска процесса сканирования метаданных.

Пример URL: http://ip\_server:port/pf/clean

Тело запроса:

```
{
   "filedID": 0,
  "resourceName": "string"
}
```
Описание атрибутов в теле запроса:

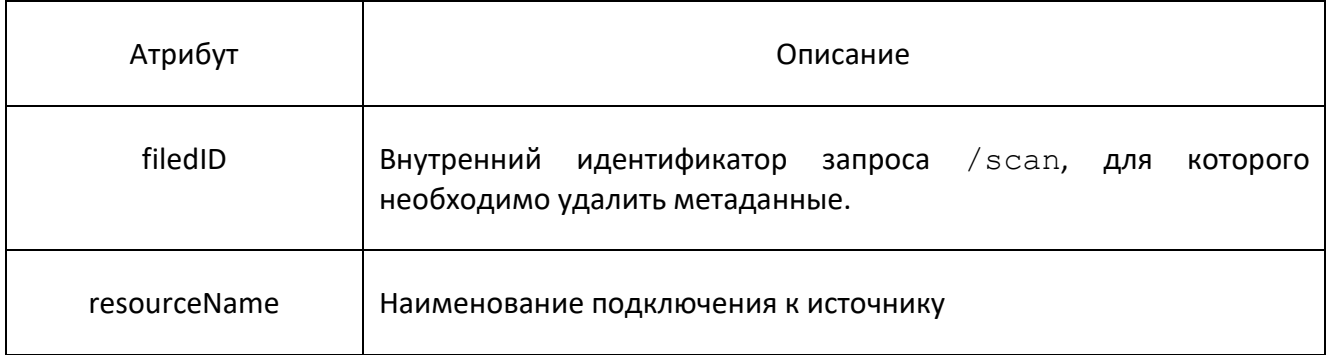

#### Возможные коды ответа эндпоинта:

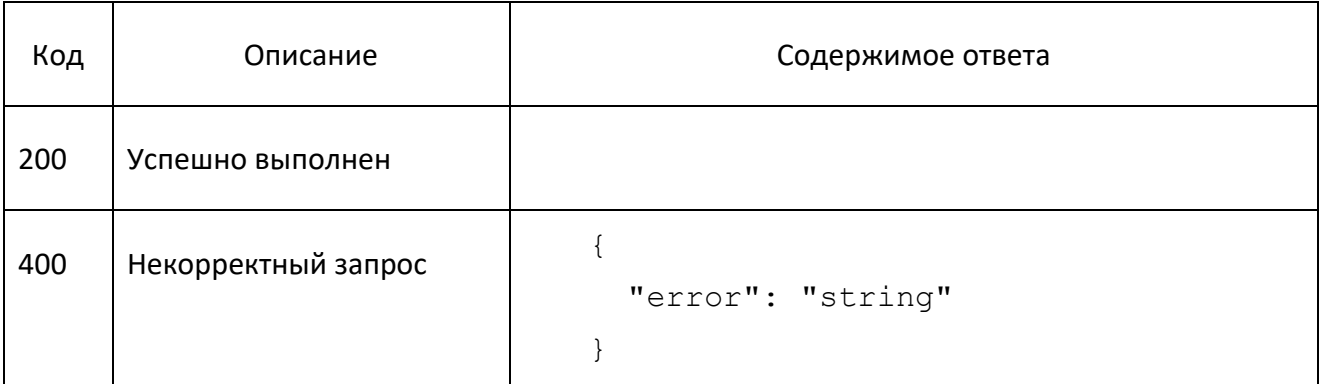

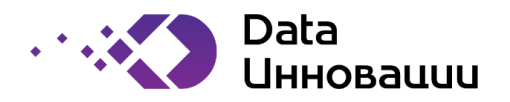

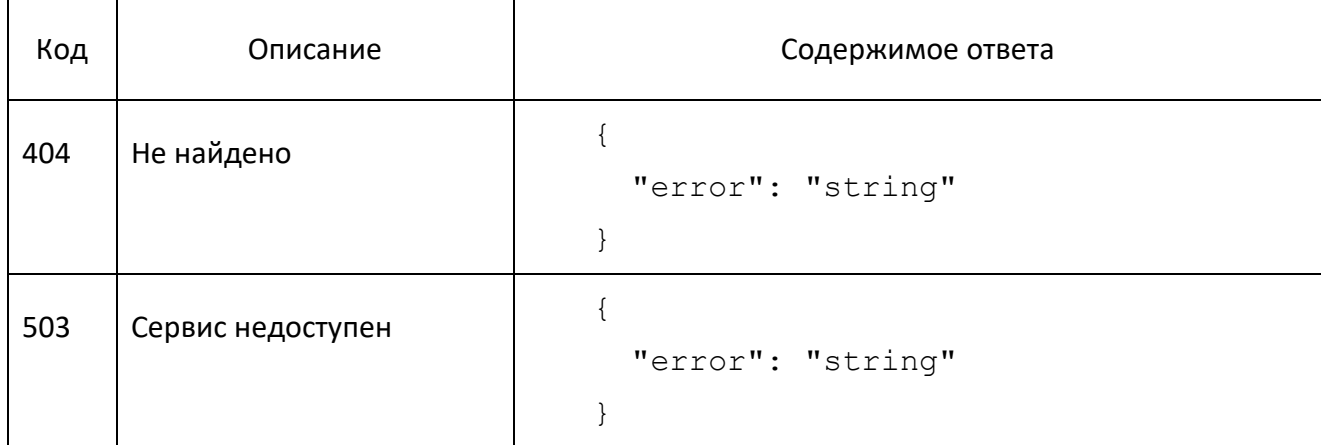

Описание атрибутов, полученных от сервиса:

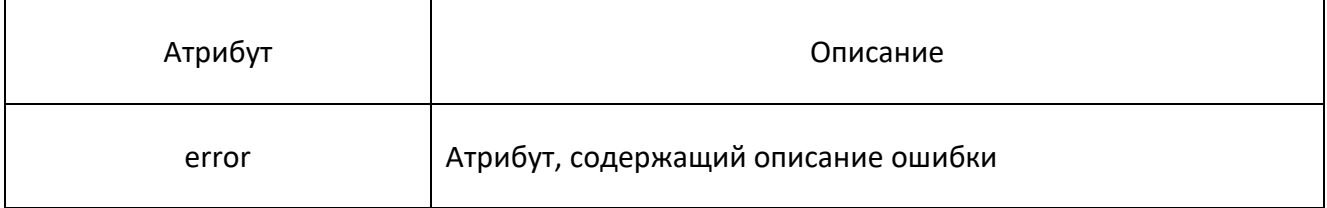

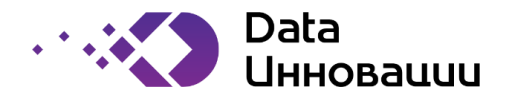

# 2 ПОЛУЧЕНИЕ РЕЗУЛЬТАТОВ СКАНИРОВАНИЯ

# 2.1 Result/object

Запрос result/objects представляет из себя эндпоинт вида:

```
POST */result/objects.
```
#### Запрос выполняется синхронно.

Запрос /result/objects позволяет получить метаданные из источника для конкретного завершённого процесса сканирования метаданных в виде объектов.

Пример URL: http://ip\_server:port/pf/result/objects

Тело запроса:

```
{
   "id": 0,
   "count": 0,
   "from": 0
```
}

Описание атрибутов в теле запроса:

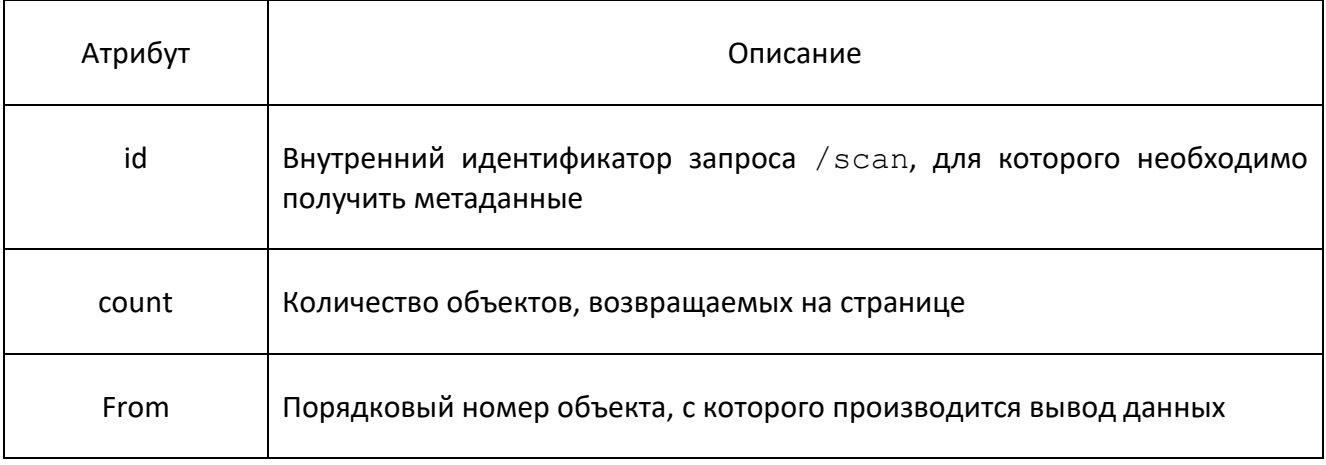

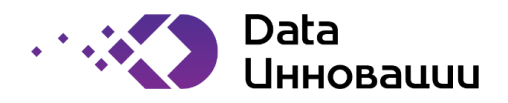

Возможные коды ответа эндпоинта:

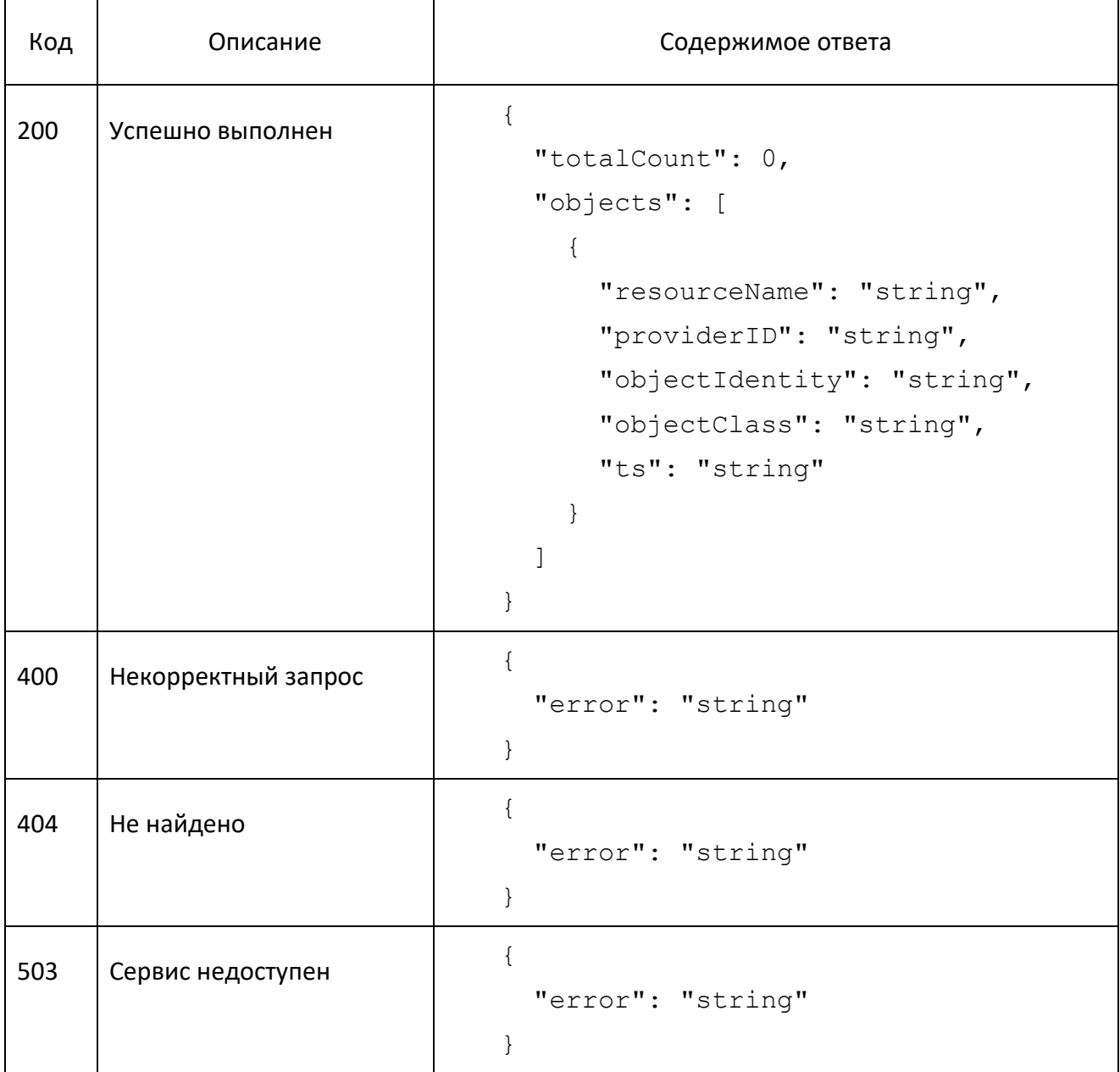

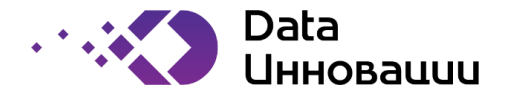

Описание атрибутов полученных от сервиса:

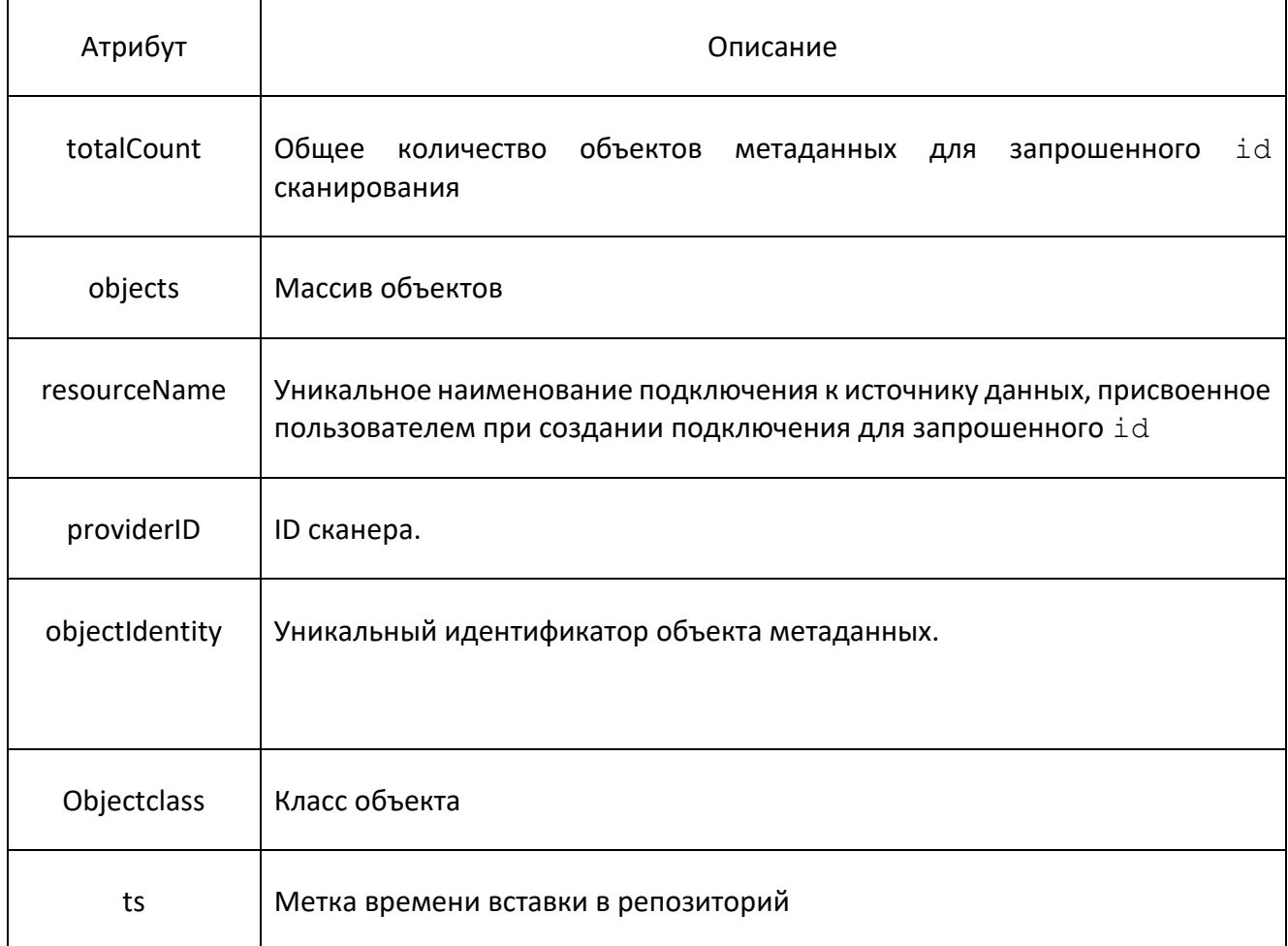

## 2.2 Result/links

Запрос result/attributes представляет из себя эндпоинт вида:

POST \*/result/links

Запрос выполняется синхронно.

Запрос /result/links позволяет получить метаданные о связях из источника для конкретного завершённого процесса сканирования метаданных в виде пар объектов.

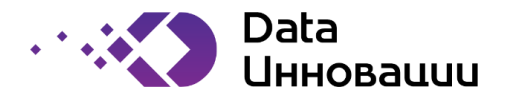

```
Пример URL: http://ip_server:port/pf/result/links
```
Тело запроса:

```
{
   "id": 0,
   "count": 0,
   "from": 0
}
```
Описание атрибутов в теле запроса:

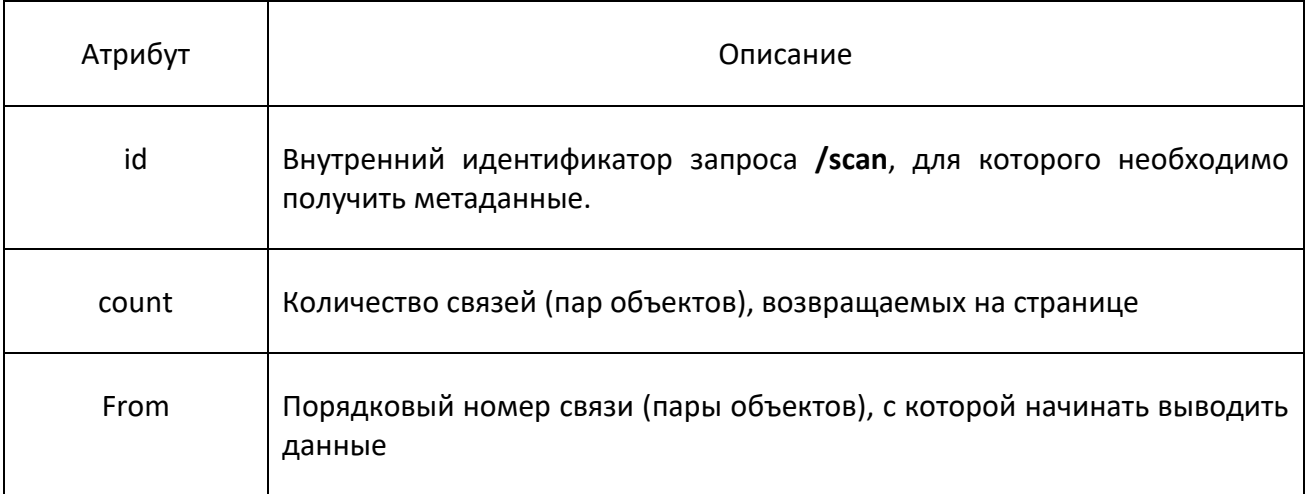

Возможные коды ответа эндпоинта:

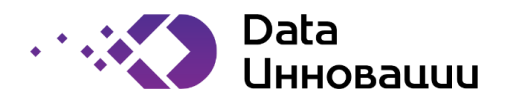

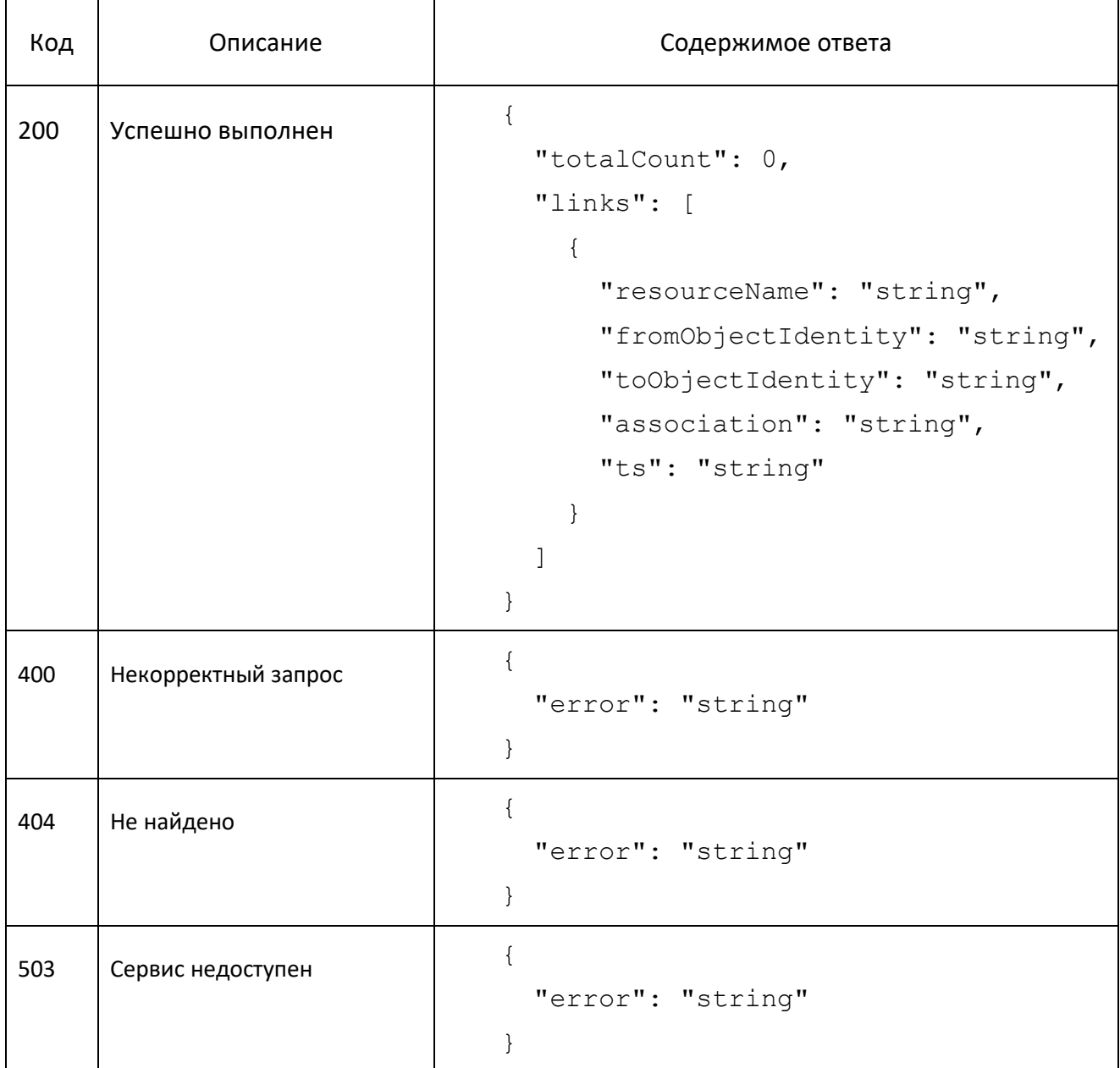

Описание атрибутов, полученных от сервиса:

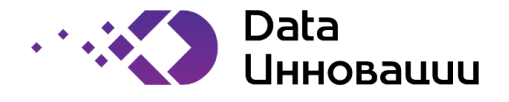

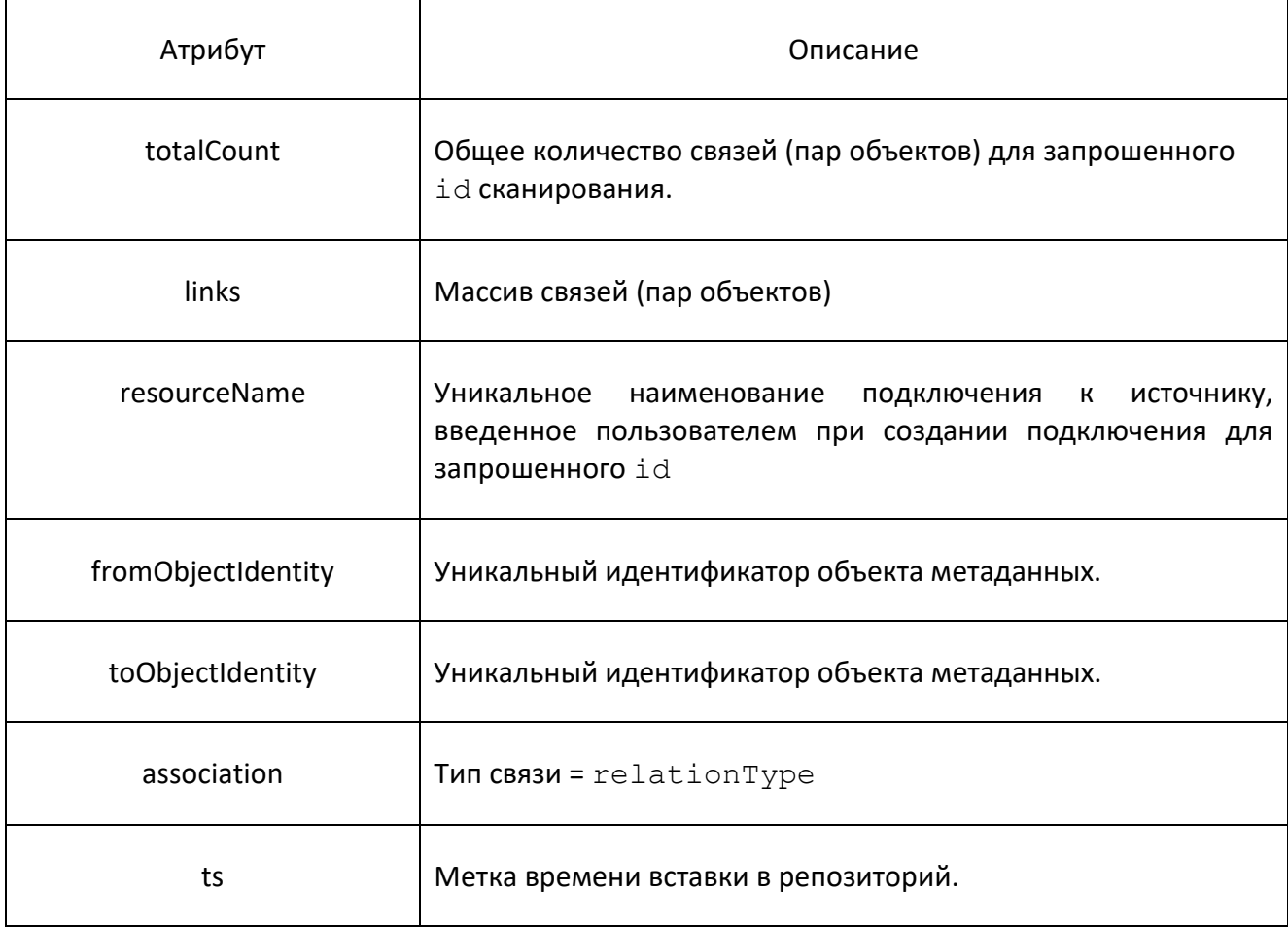

# 2.3 Result/attributes

Запрос result/attributes представляет из себя эндпоинт вида:

POST \*/result/attributes.

Запрос выполняется синхронно.

Запрос /result/attributes позволяет получить метаданные из источника для конкретного завершённого процесса сканирования метаданных в виде атрибутов.

Пример URL: http://ip\_server:port/pf/result/objects

Тело запроса:

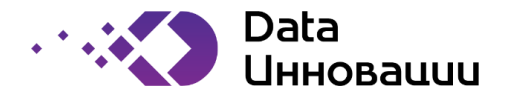

```
{
   "id": 0,
   "count": 0,
   "from": 0
```
}

Описание атрибутов в теле запроса:

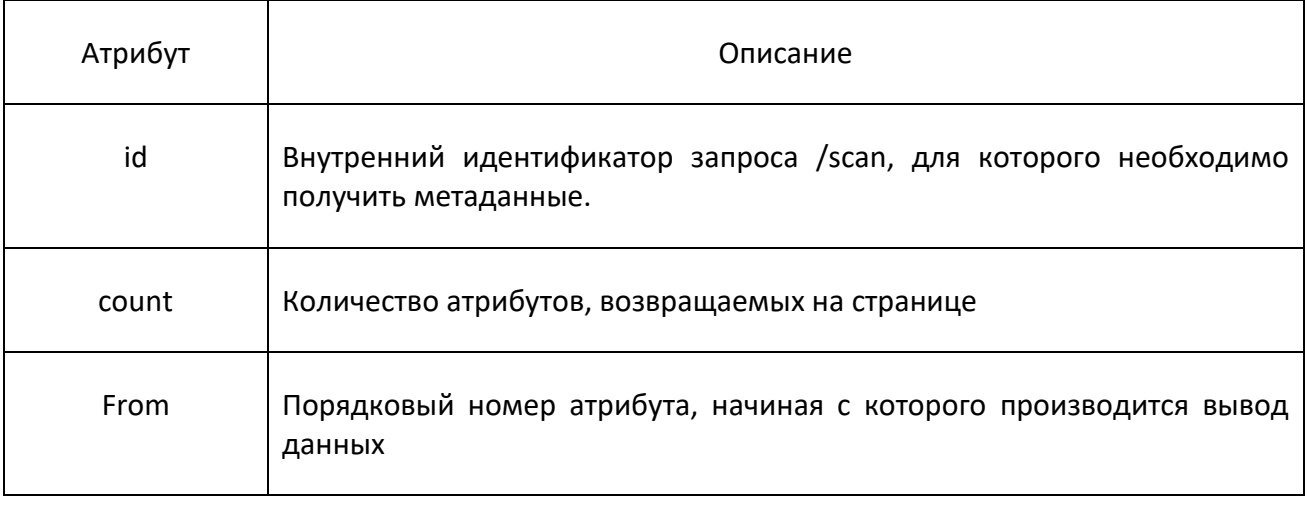

Возможные коды ответа эндпоинта:

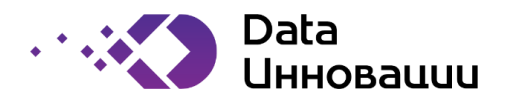

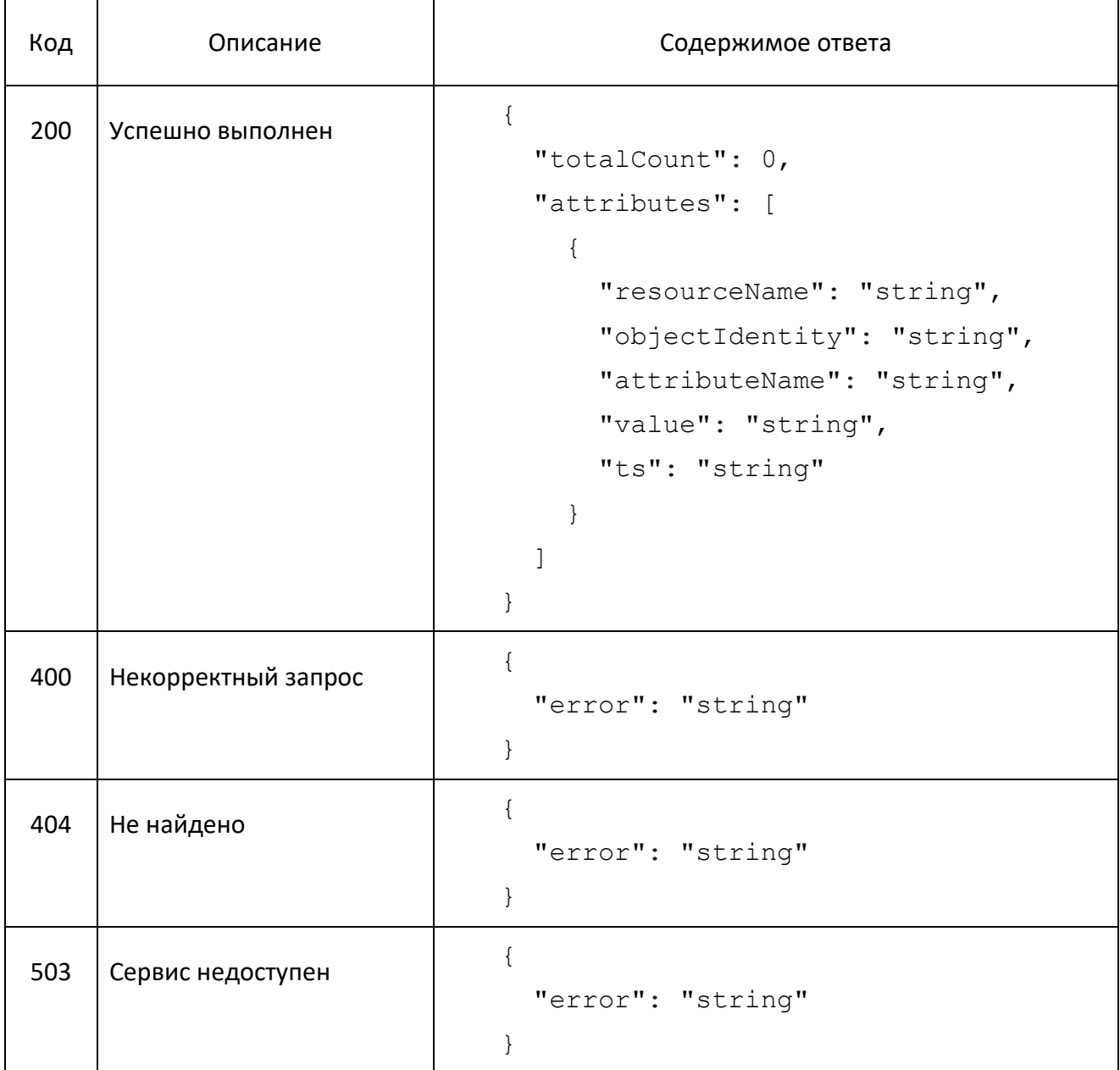

Описание атрибутов, полученных от сервиса:

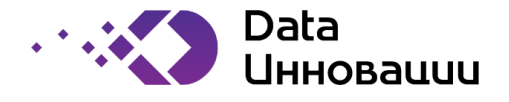

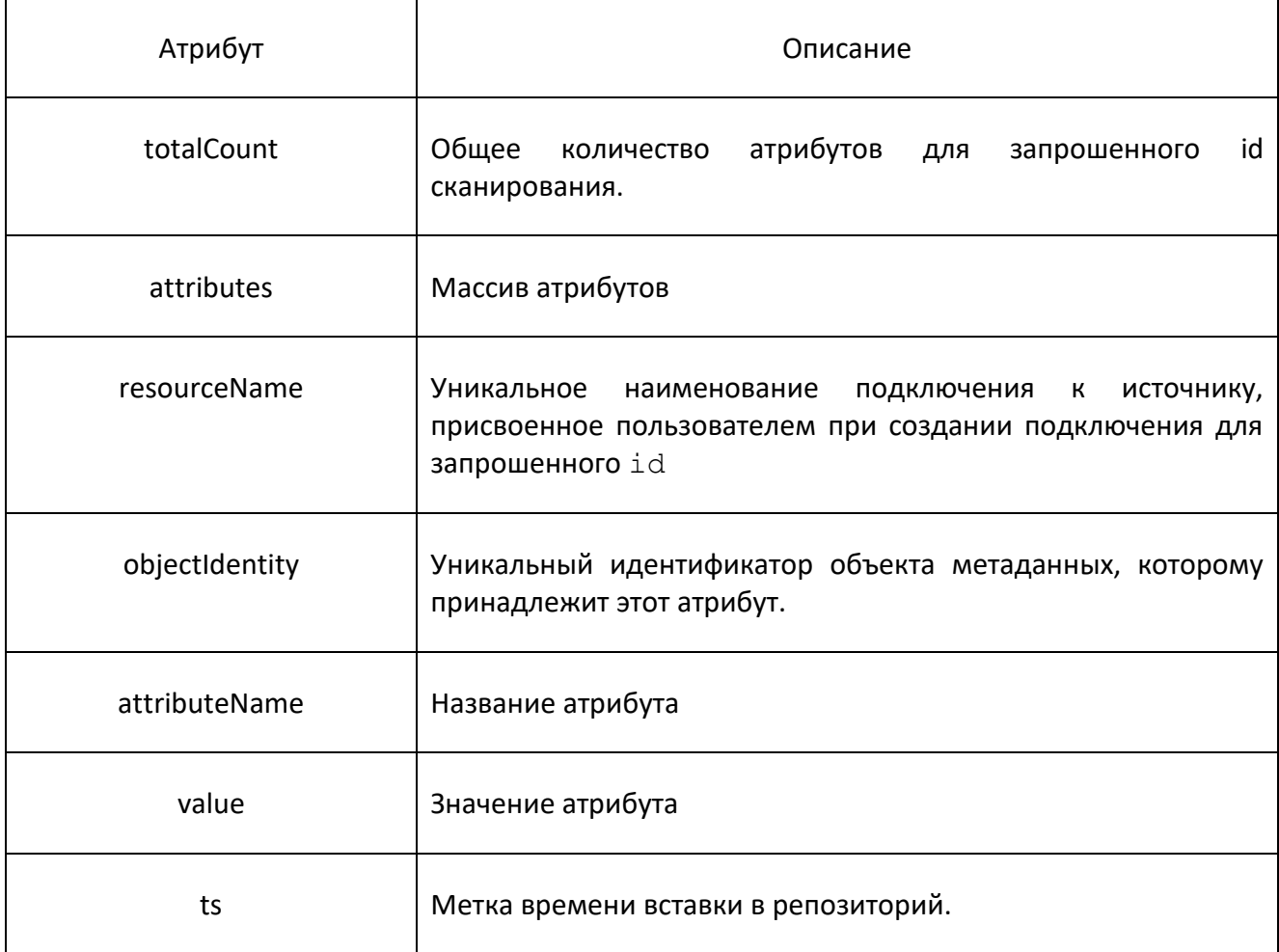

# 2.4 Result/objectsAttr

Запрос result/attributes представляет из себя эндпоинт вида:

POST \*/result/objects Attr

Запрос выполняется синхронно.

Запрос /result/objectsAttr позволяет получить метаданные из источника для конкретного завершенного процесса сканирования метаданных в виде объекта атрибутов.

Пример URL: http://ip\_server:port/pf/result/objectsAttr

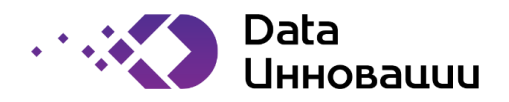

Тело запроса:

```
{
   "id": 0,
   "count": 0,
  "from": 0
}
```
Описание атрибутов в теле запроса:

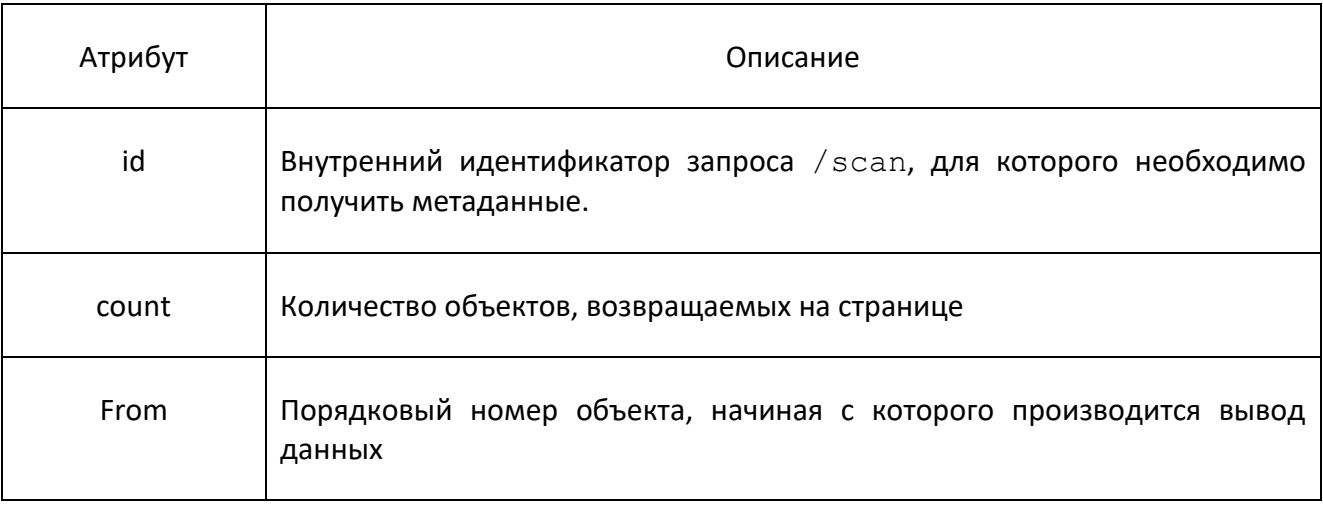

Возможные коды ответа эндпоинта:

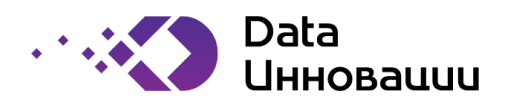

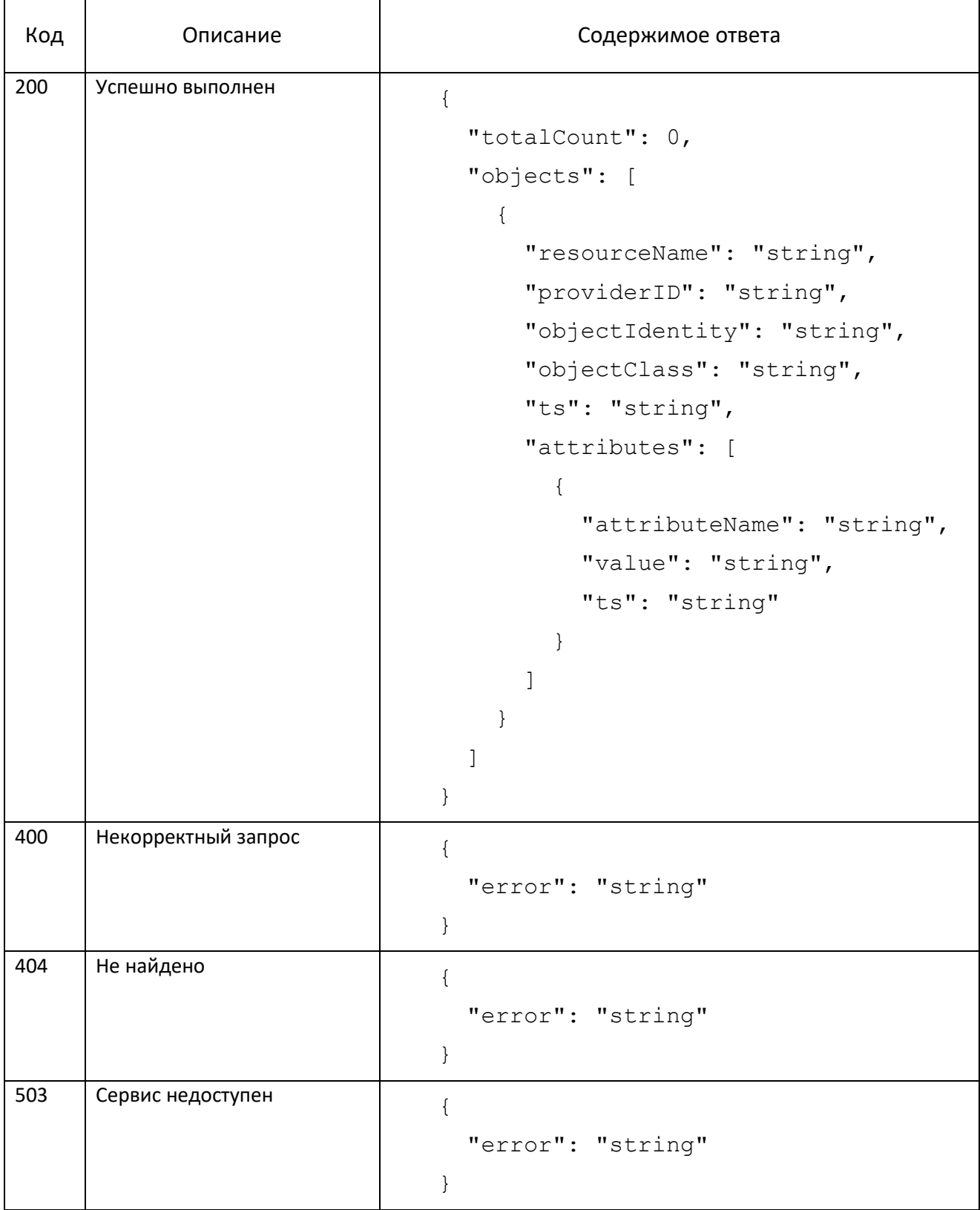

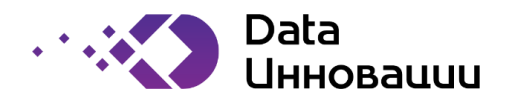

# Описание атрибутов полученных от сервиса:

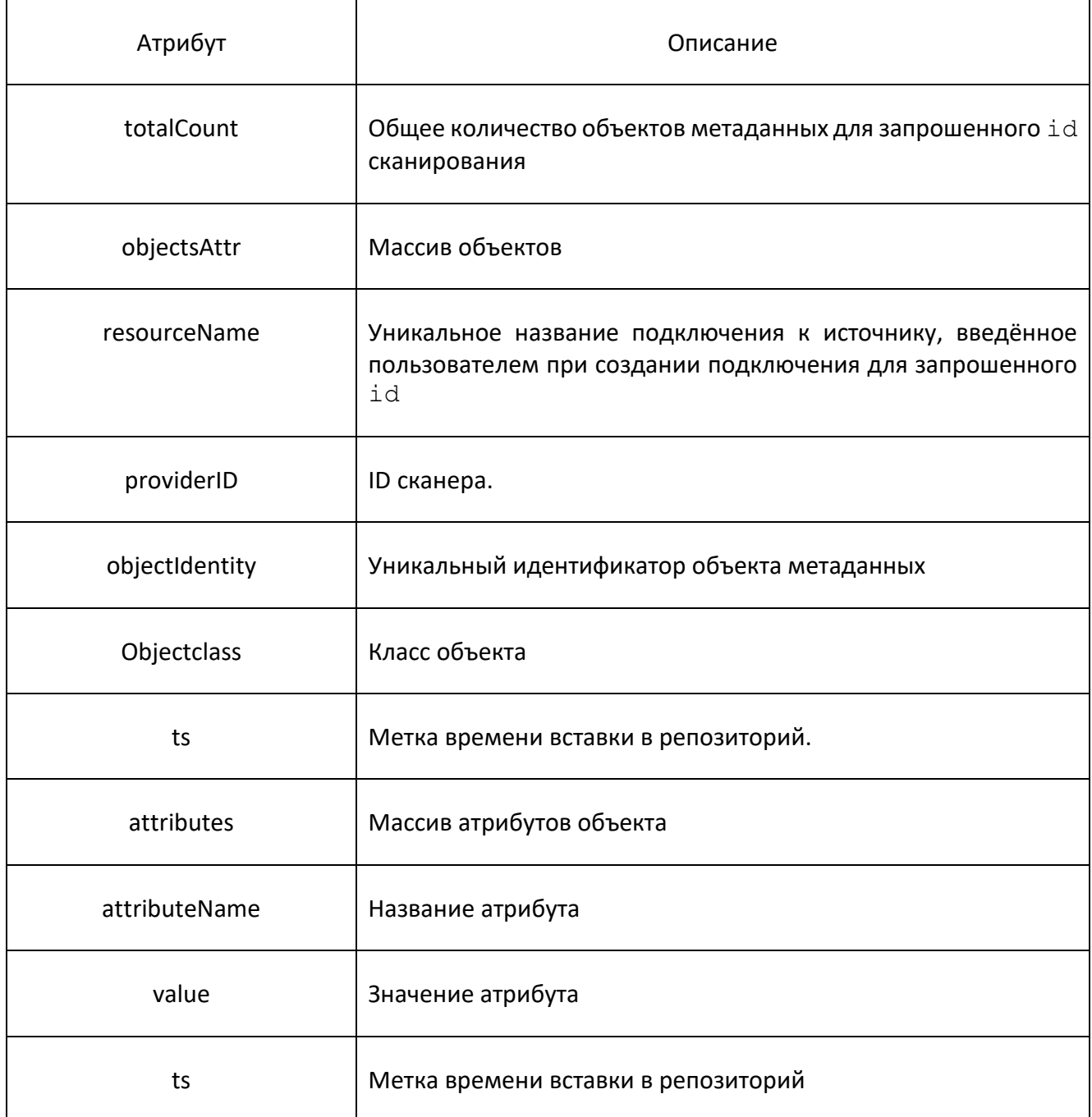

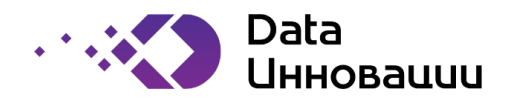

data-innovations.ru info@data-innovations.ru